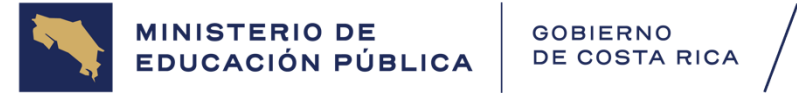

DIRECCIÓN DE GESTIÓN<br>Y EVALUACIÓN DE LA CALIDAD

#### **Tabla del número de ítems por resultados de aprendizaje adaptados del programa de estudio Prueba Nacional Escrita Comprensiva Estandarizada de Especialidades Técnicas 2024 Convocatoria ordinaria y extraordinaria (aplazados)**

### **MECÁNICA DE PRECISIÓN MNC 2024**

Estimado docente:

A continuación, se le suministran los resultados de aprendizaje que tendrá la Prueba Nacional Escrita Comprensiva Estandarizada de la especialidad, según la distribución de objetivos adaptados y contenidos del programa de estudio parael periodo lectivo 2024, de acuerdo con la consulta realizada a los docentes.

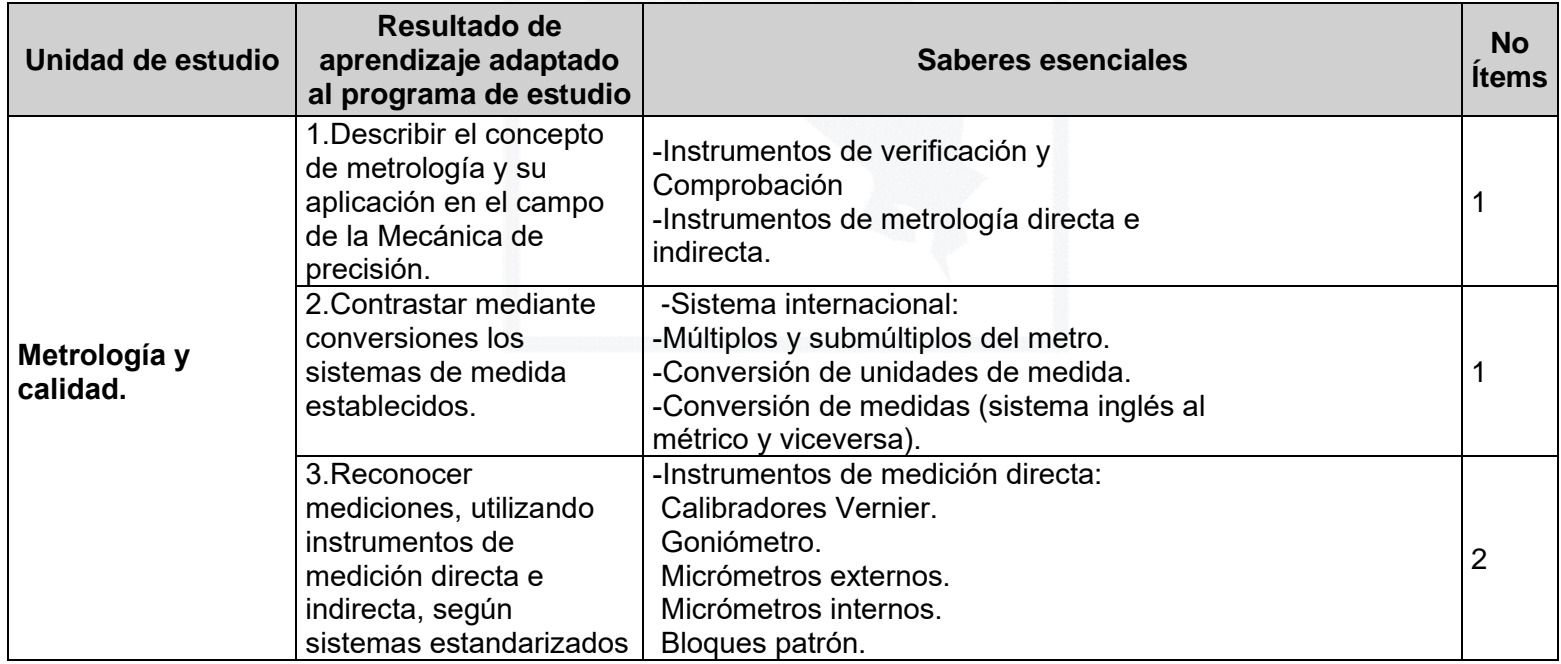

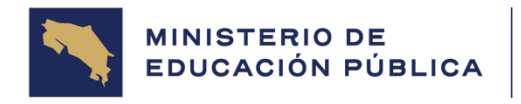

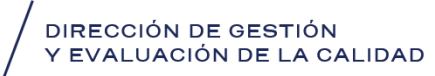

Página 2 de 26

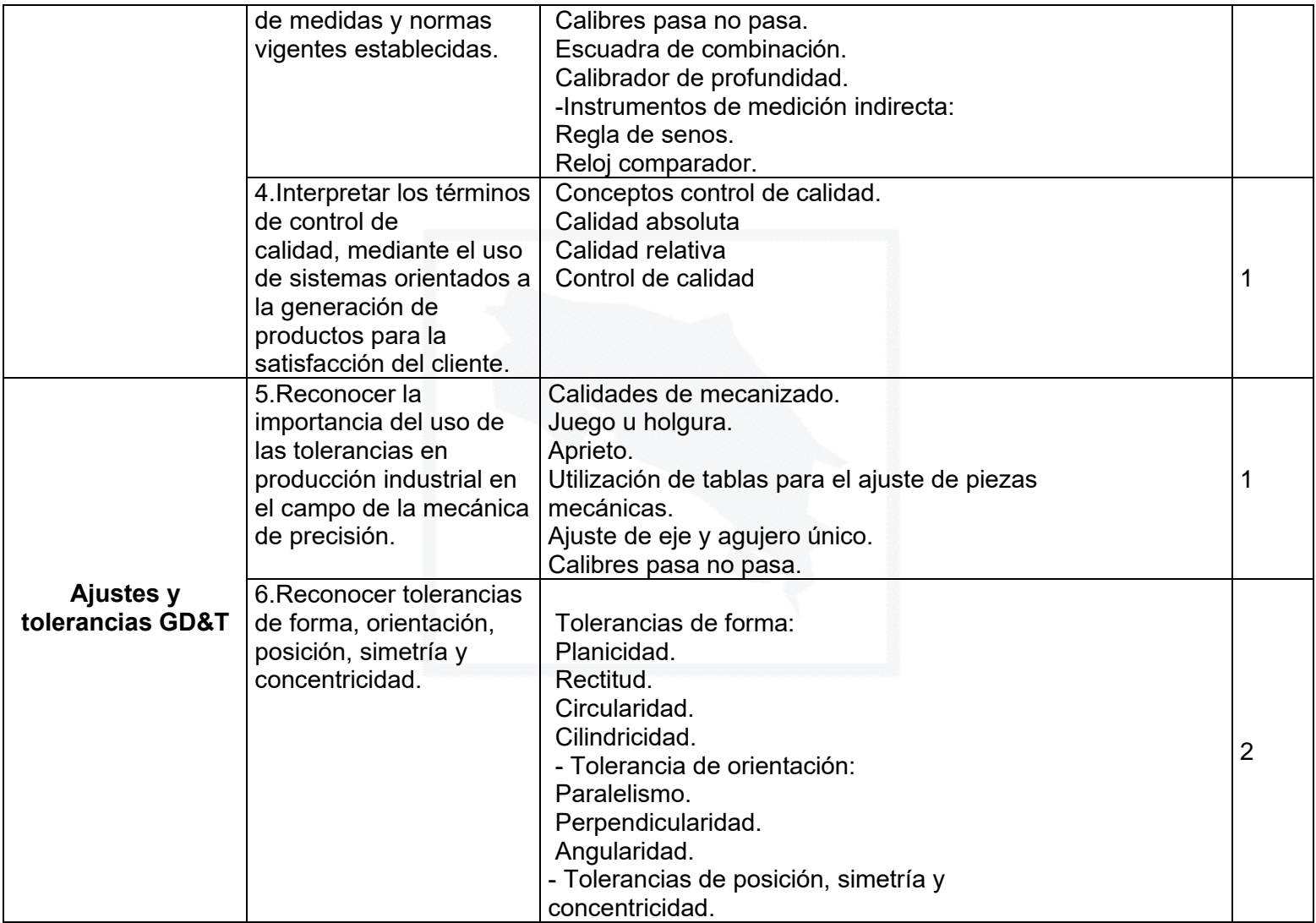

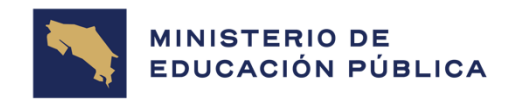

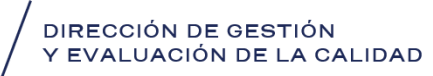

Página 3 de 26

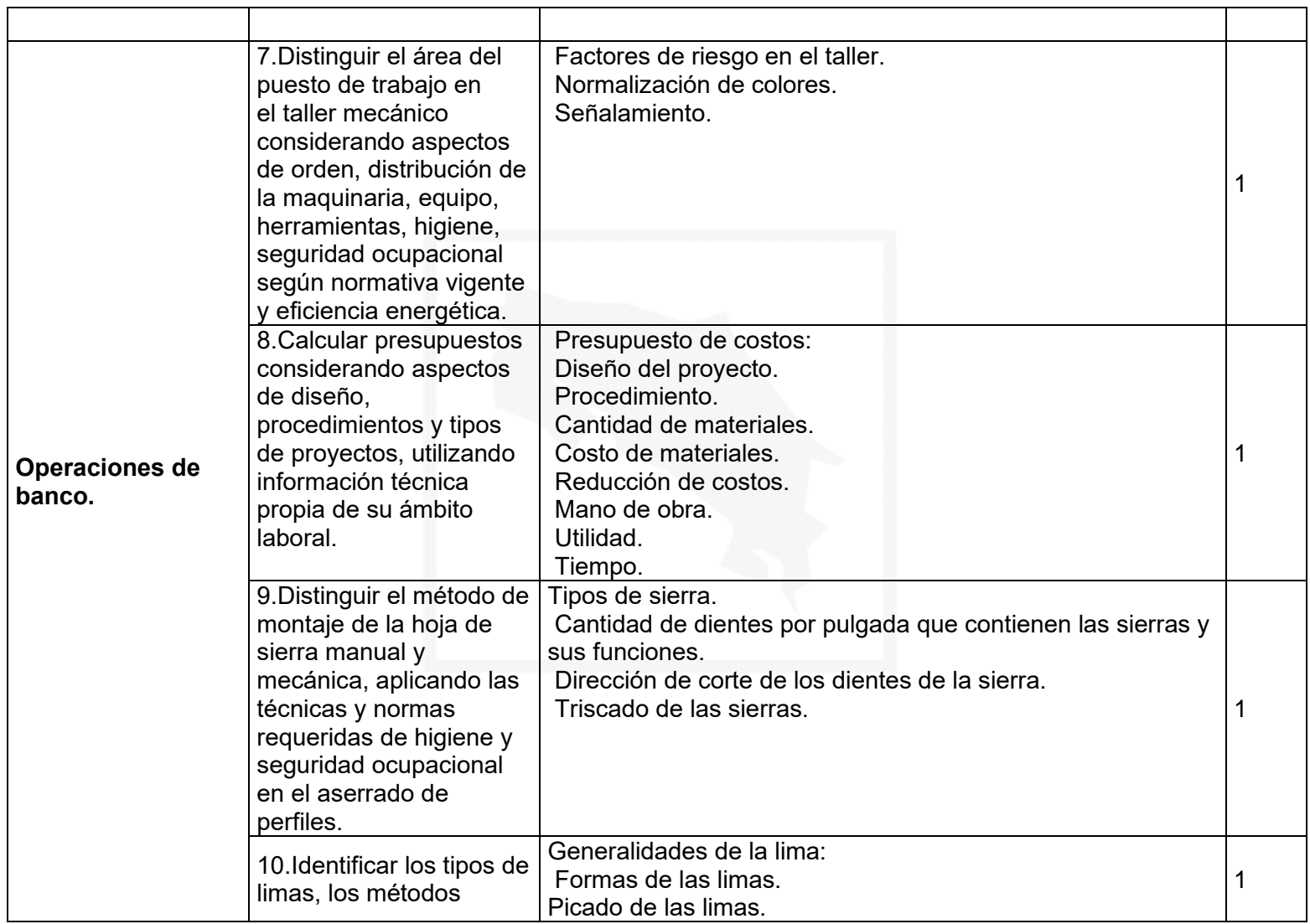

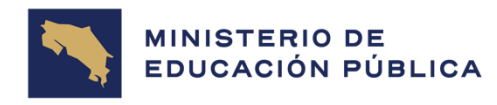

Página 4 de 26

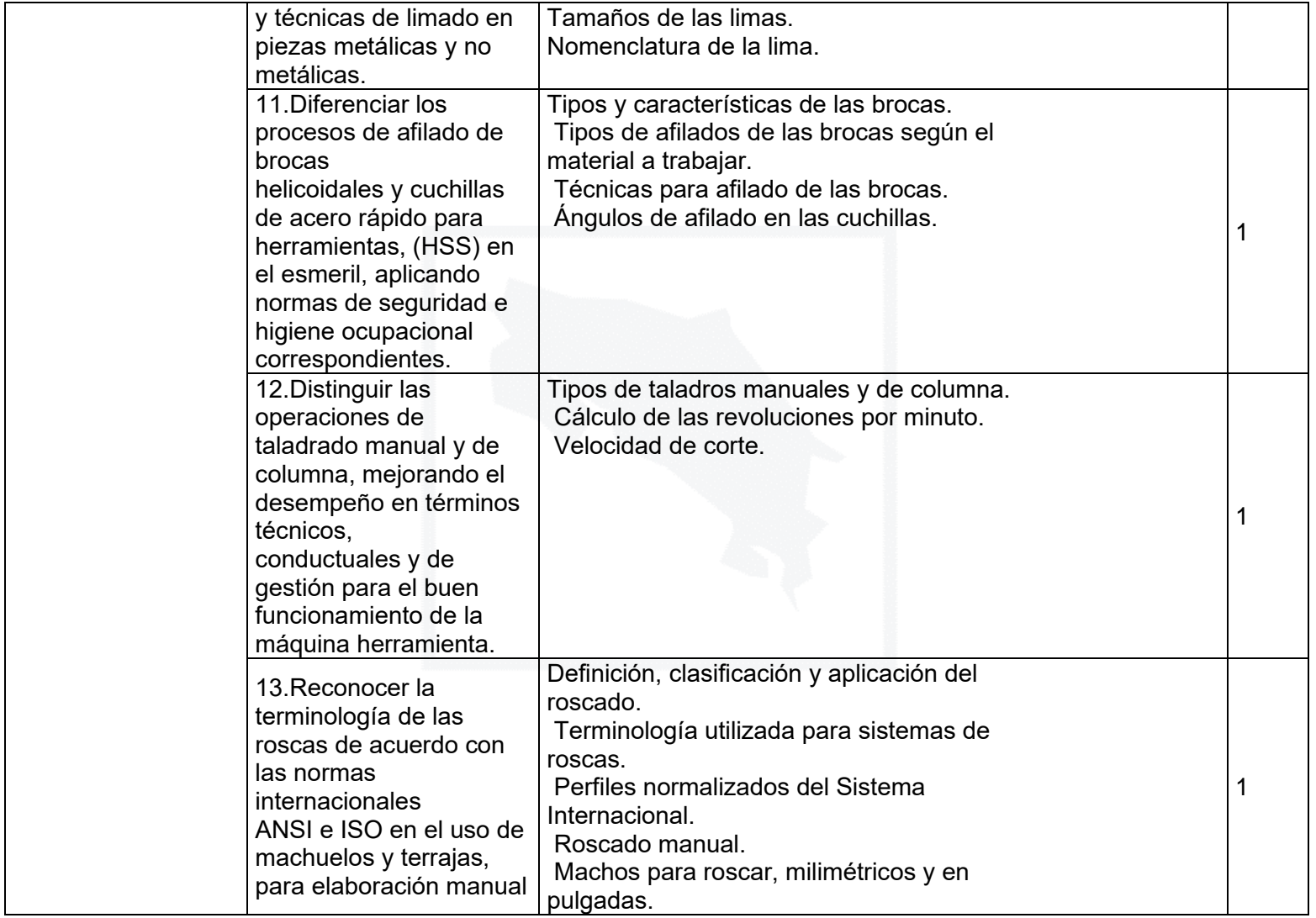

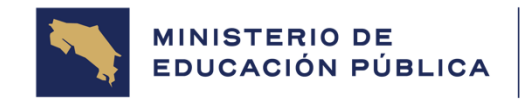

Página 5 de 26

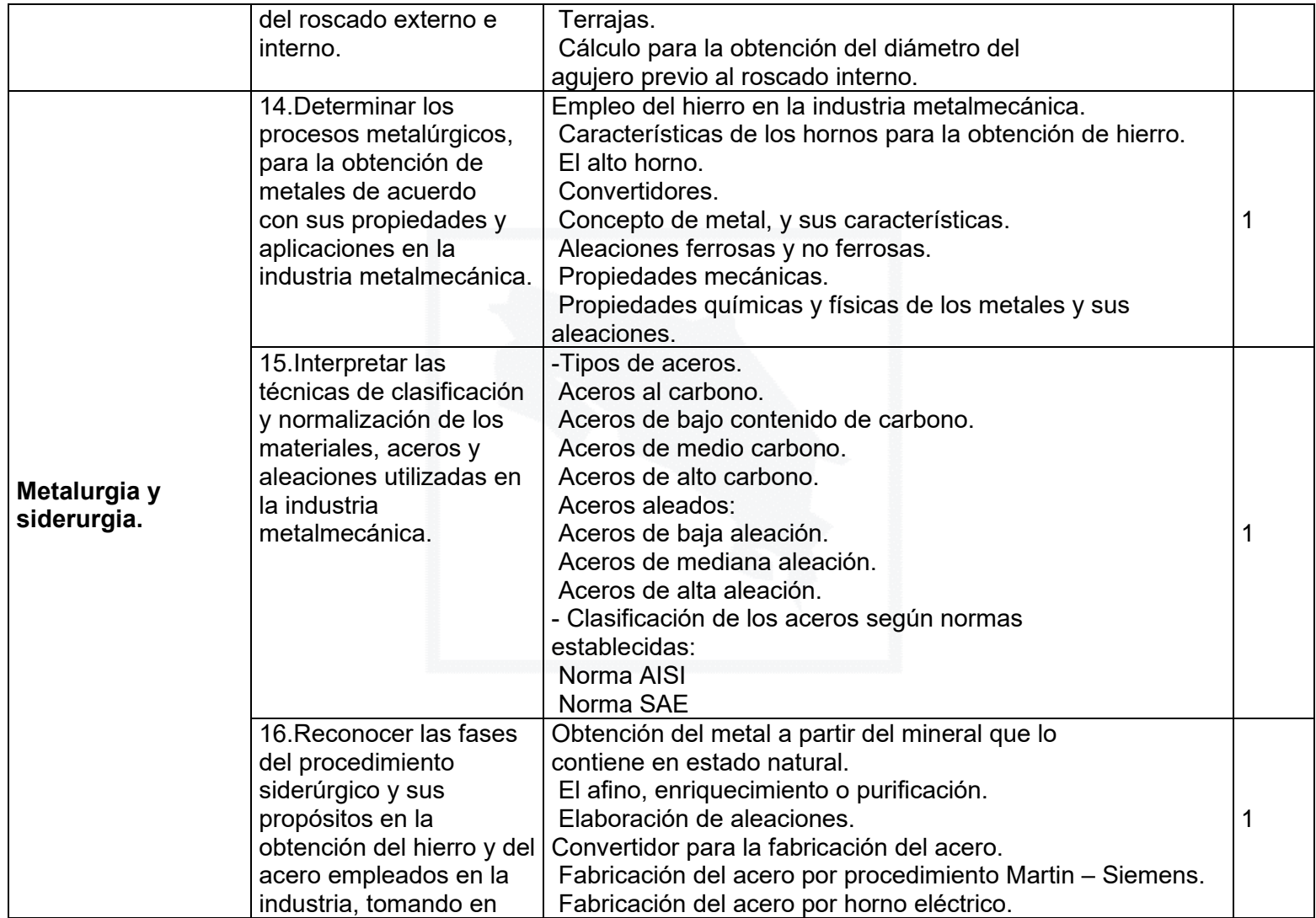

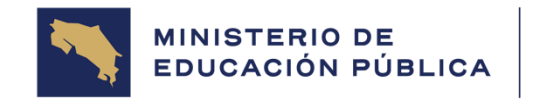

# /<br>DIRECCIÓN DE GESTIÓN<br>Y EVALUACIÓN DE LA CALIDAD

Página 6 de 26

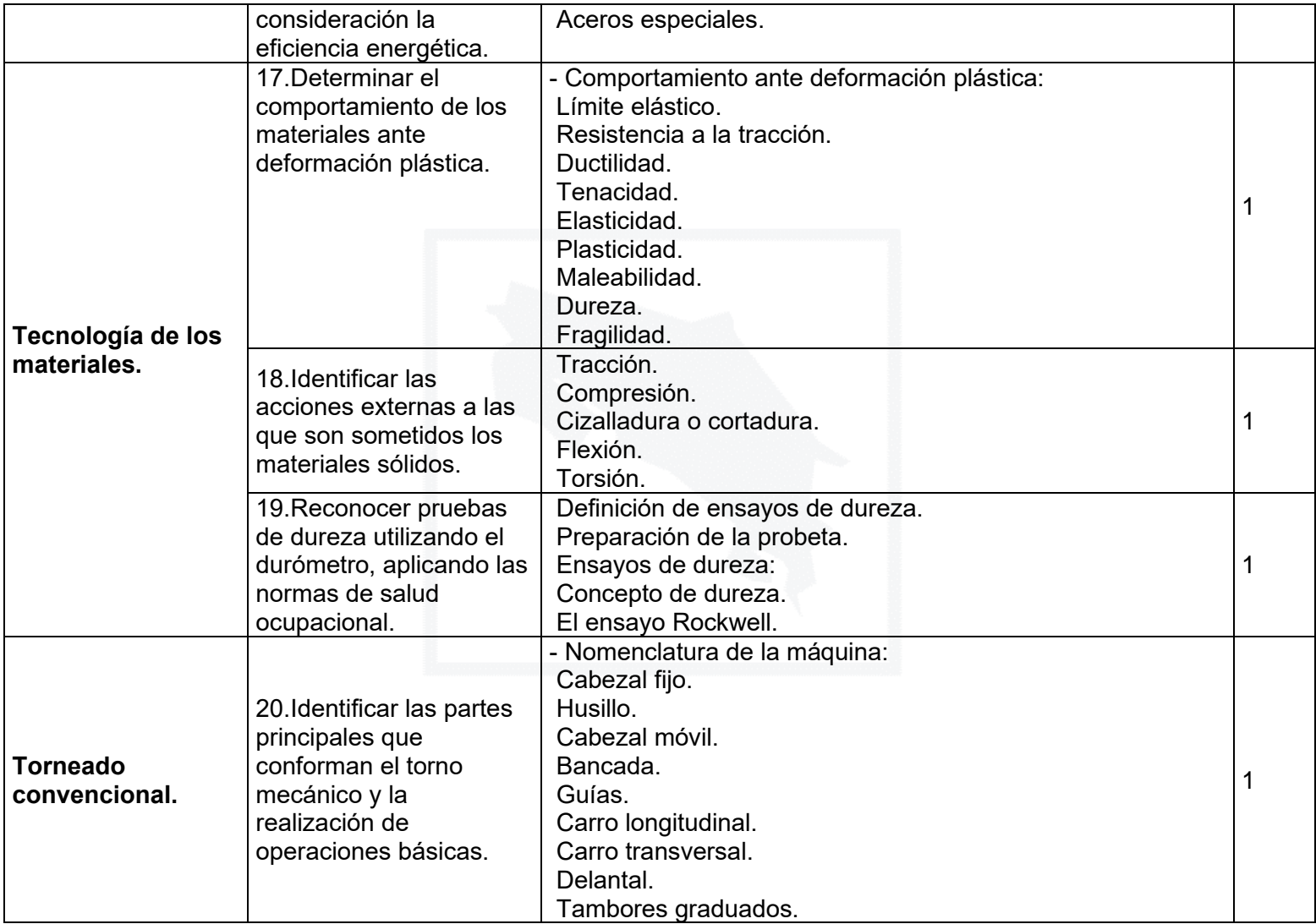

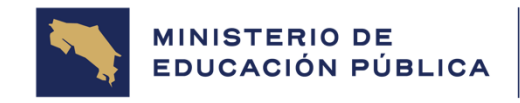

Página 7 de 26

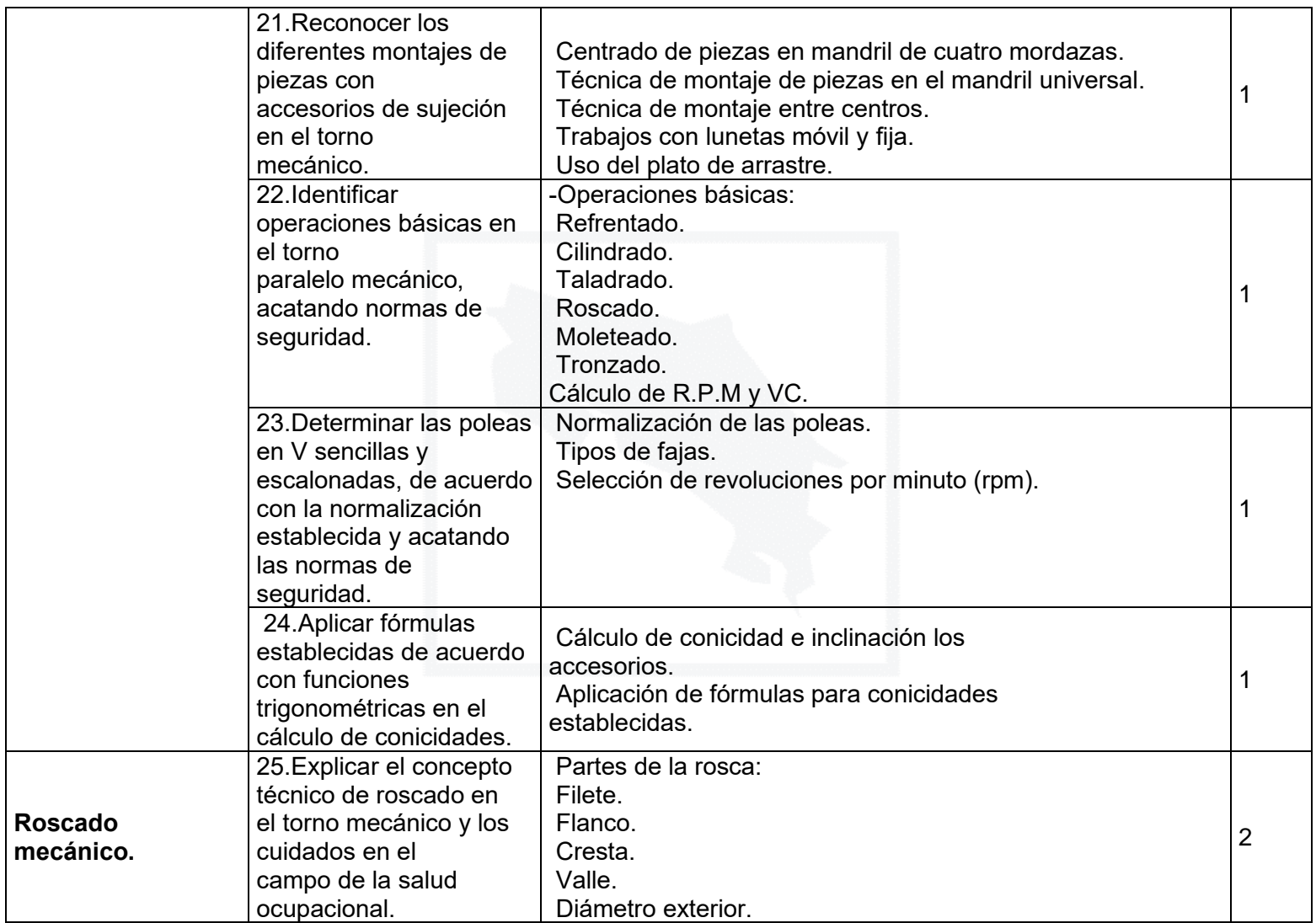

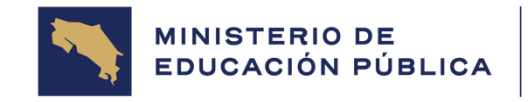

# /<br>DIRECCIÓN DE GESTIÓN<br>Y EVALUACIÓN DE LA CALIDAD

Página 8 de 26

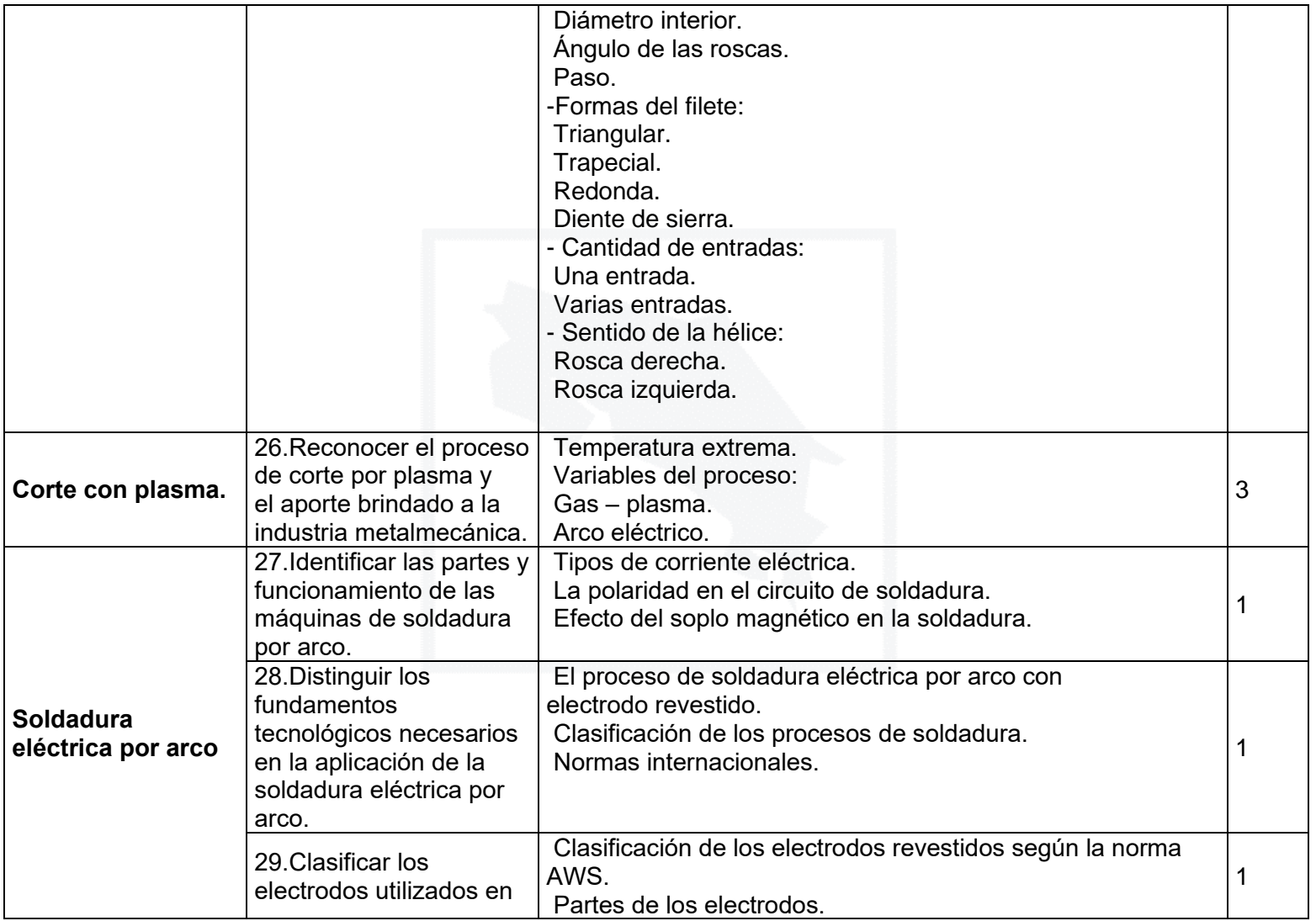

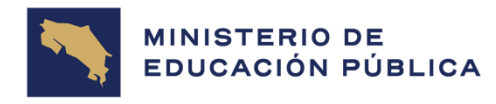

Página 9 de 26

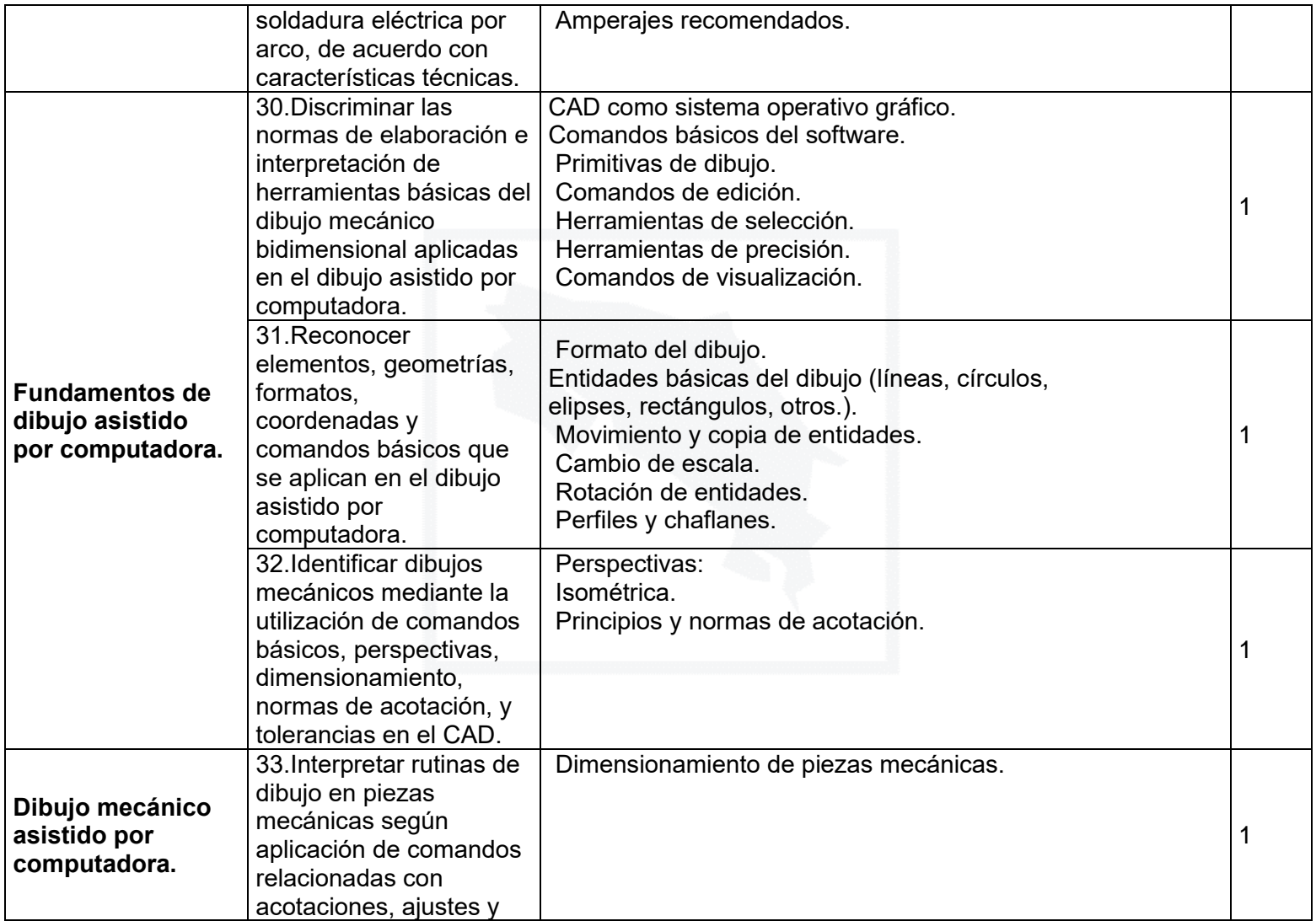

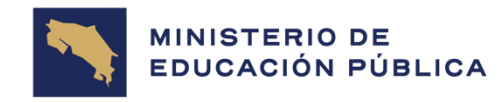

GOBIERNO<br>DE COSTA RICA

# /<br>DIRECCIÓN DE GESTIÓN<br>Y EVALUACIÓN DE LA CALIDAD

Página 10 de 26

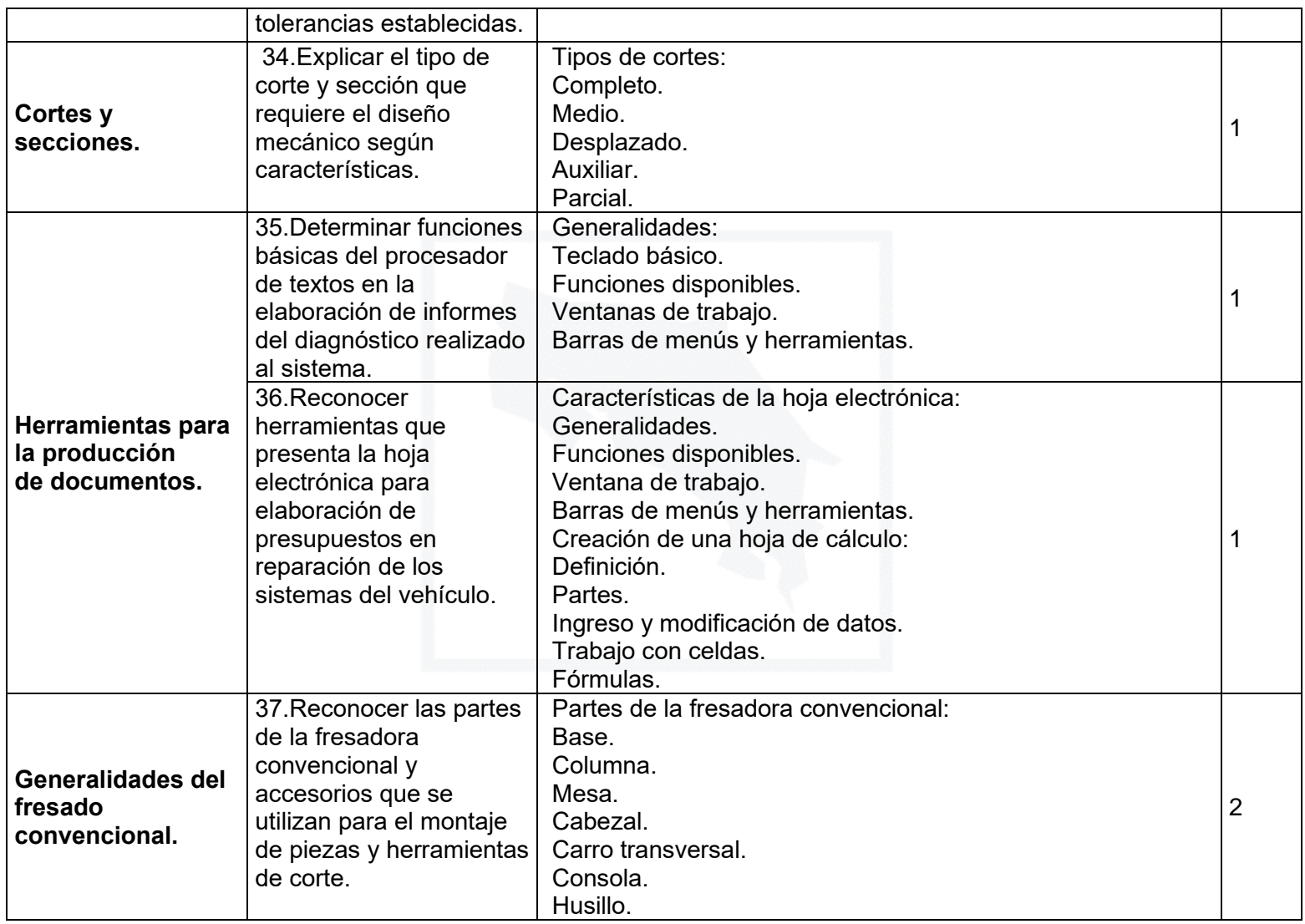

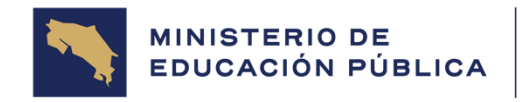

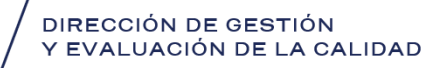

Página 11 de 26

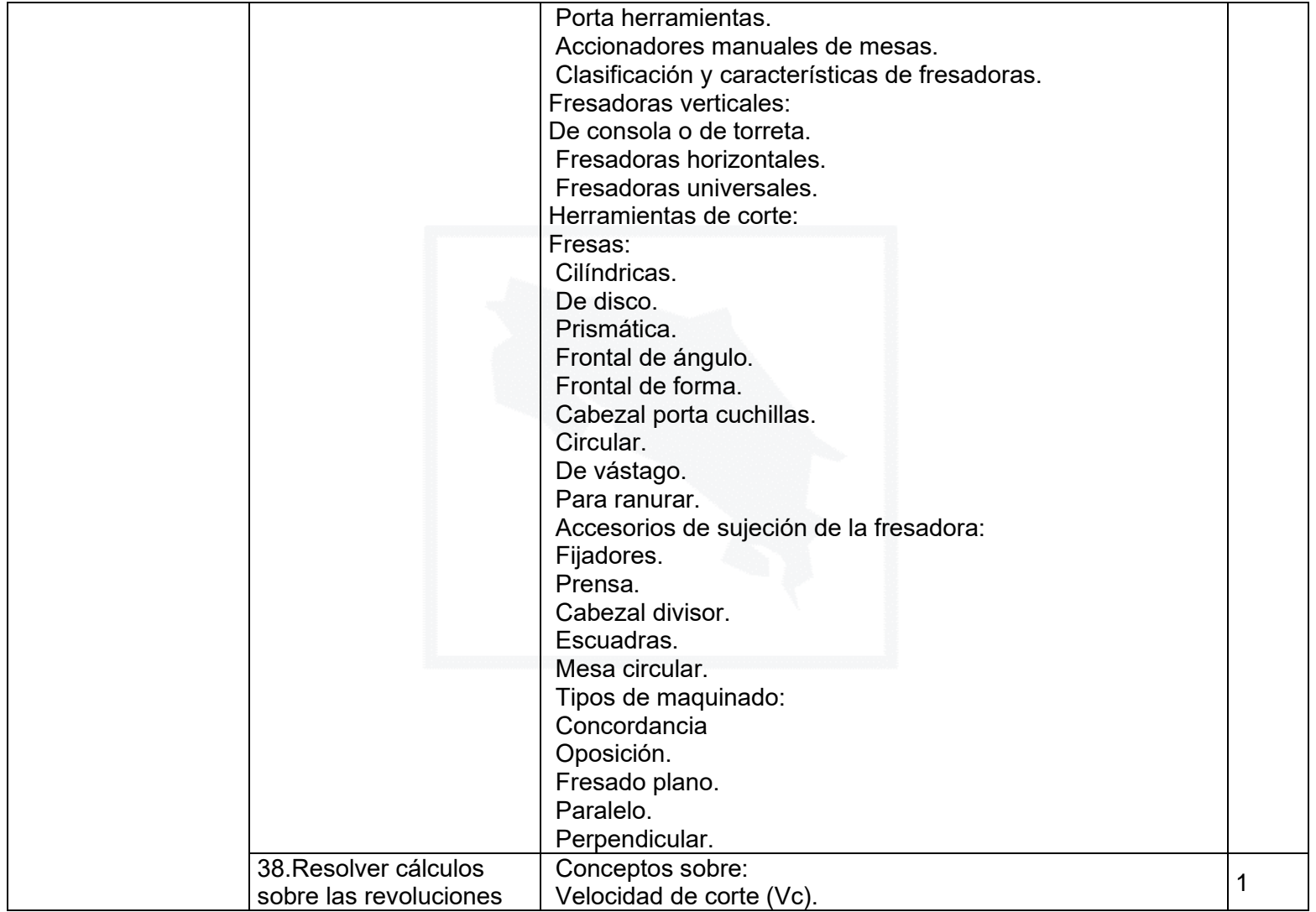

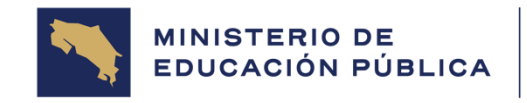

## .<br>DIRECCIÓN DE GESTIÓN<br>Y EVALUACIÓN DE LA CALIDAD

#### Página 12 de 26

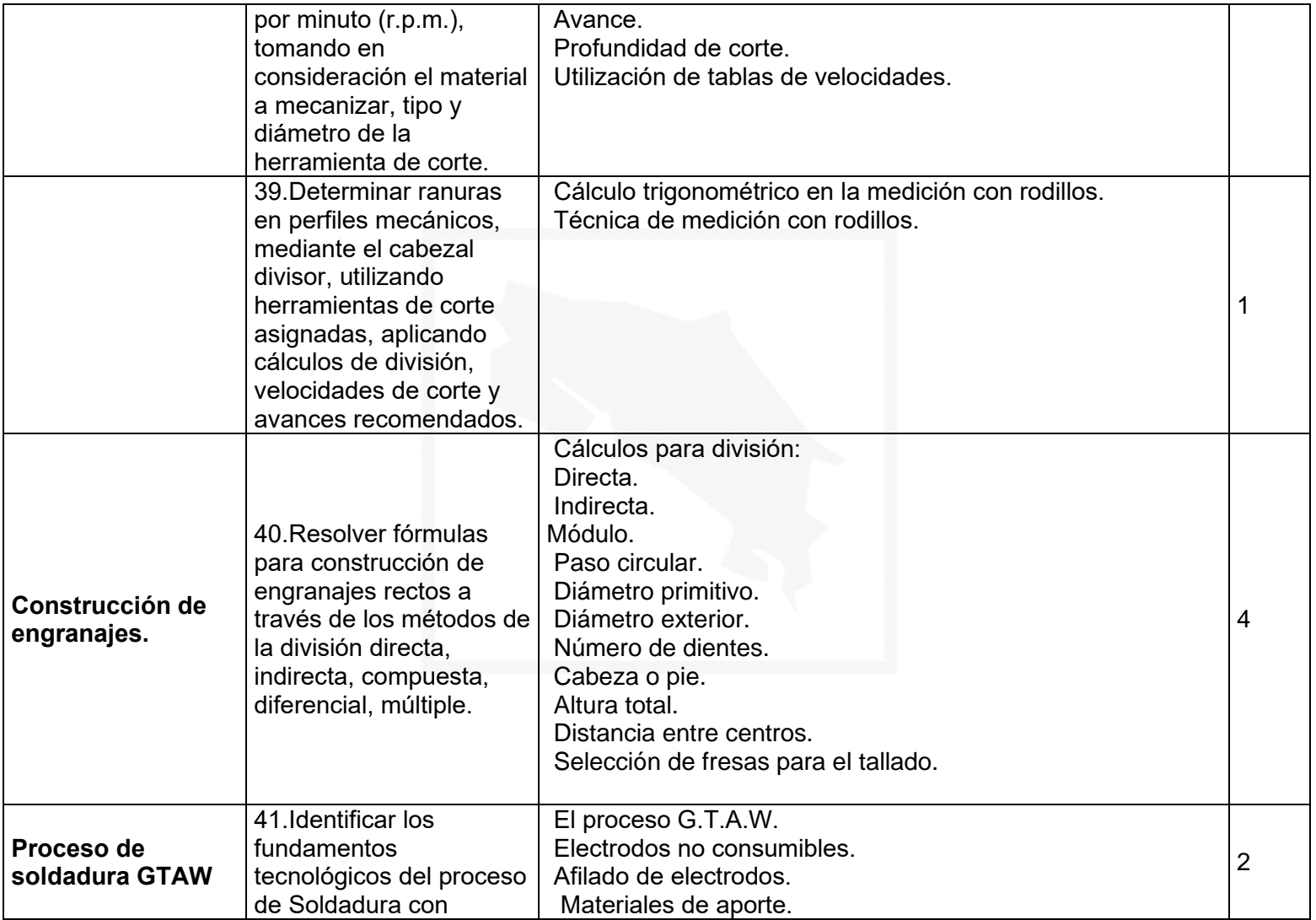

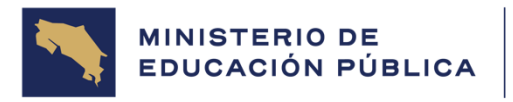

Página 13 de 26

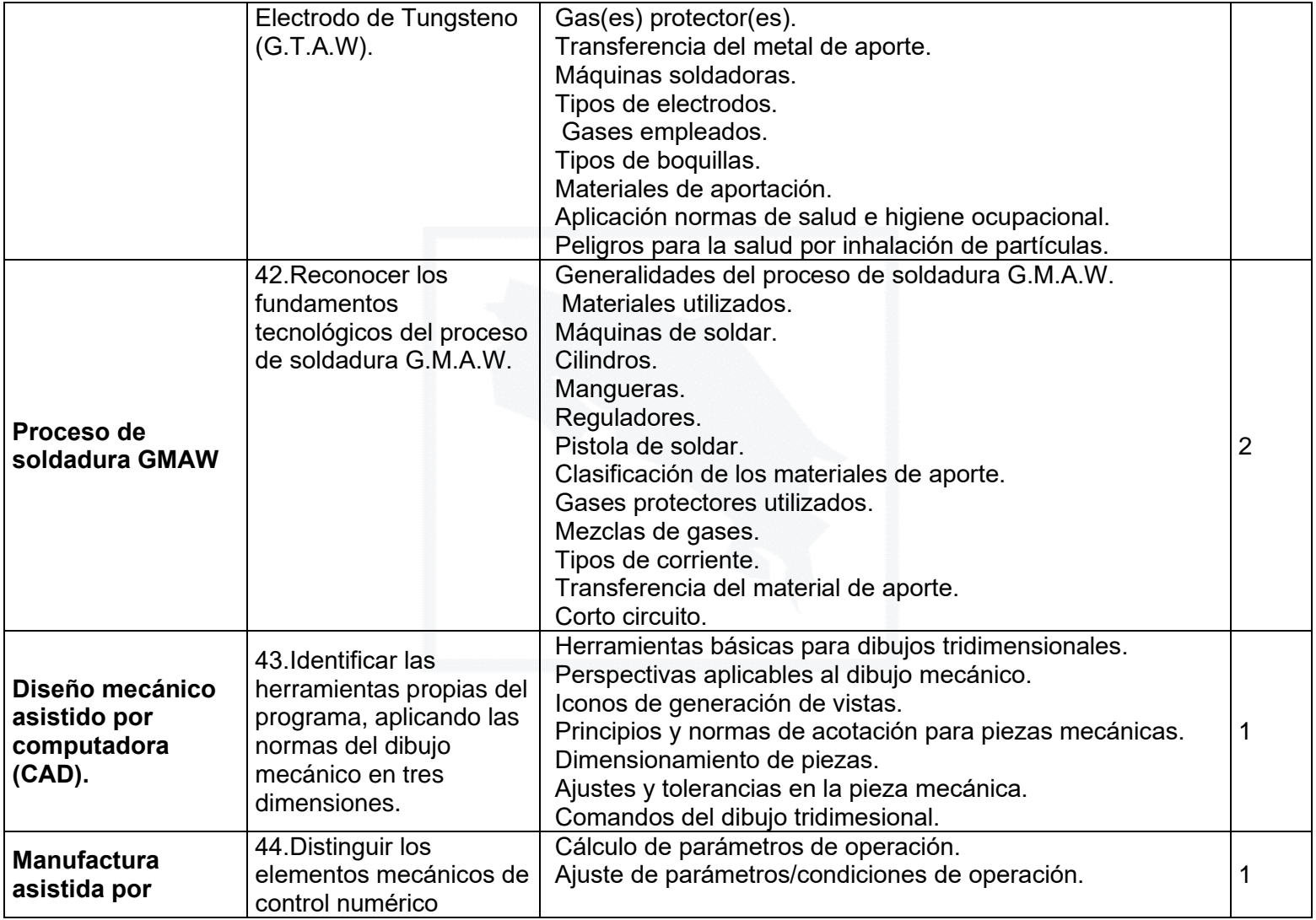

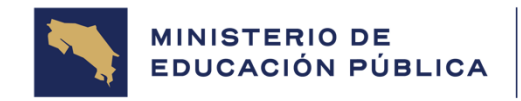

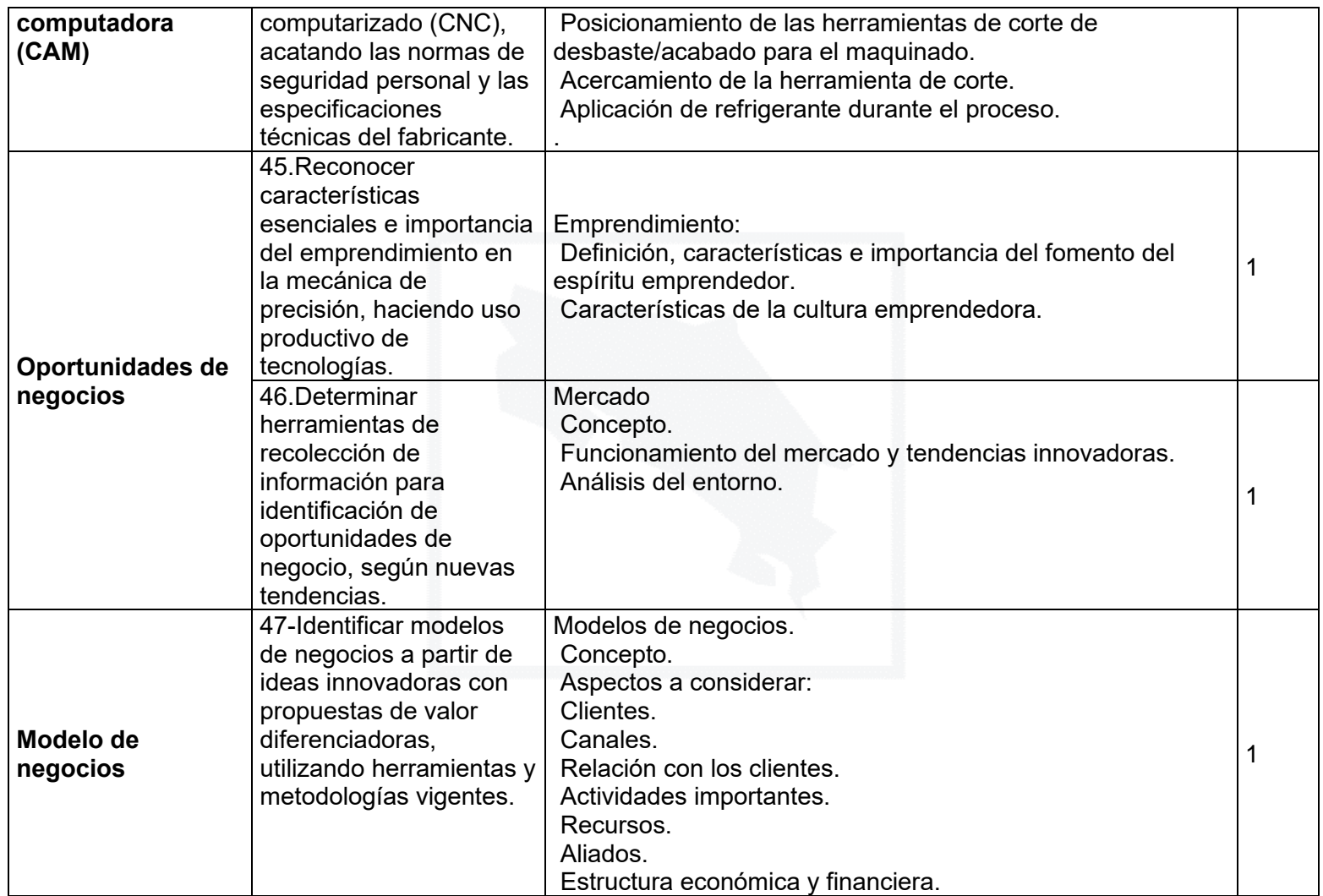

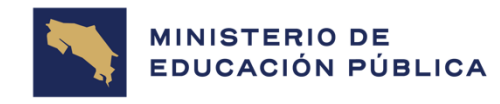

## .<br>DIRECCIÓN DE GESTIÓN<br>Y EVALUACIÓN DE LA CALIDAD

Página 15 de 26

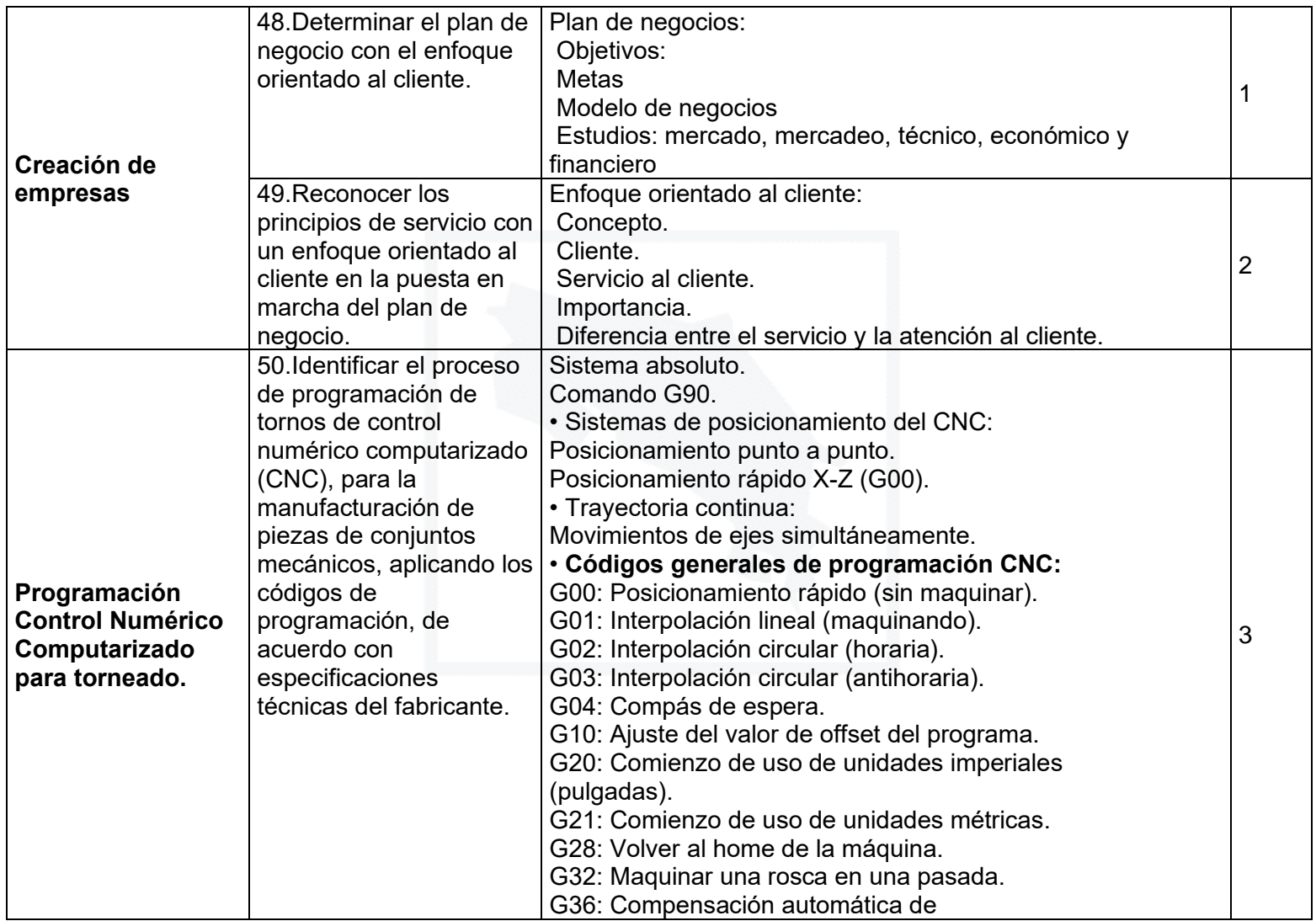

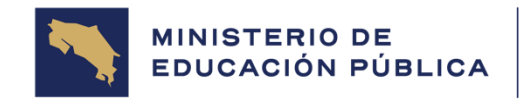

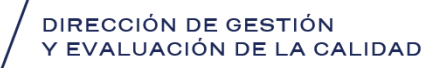

Página 16 de 26

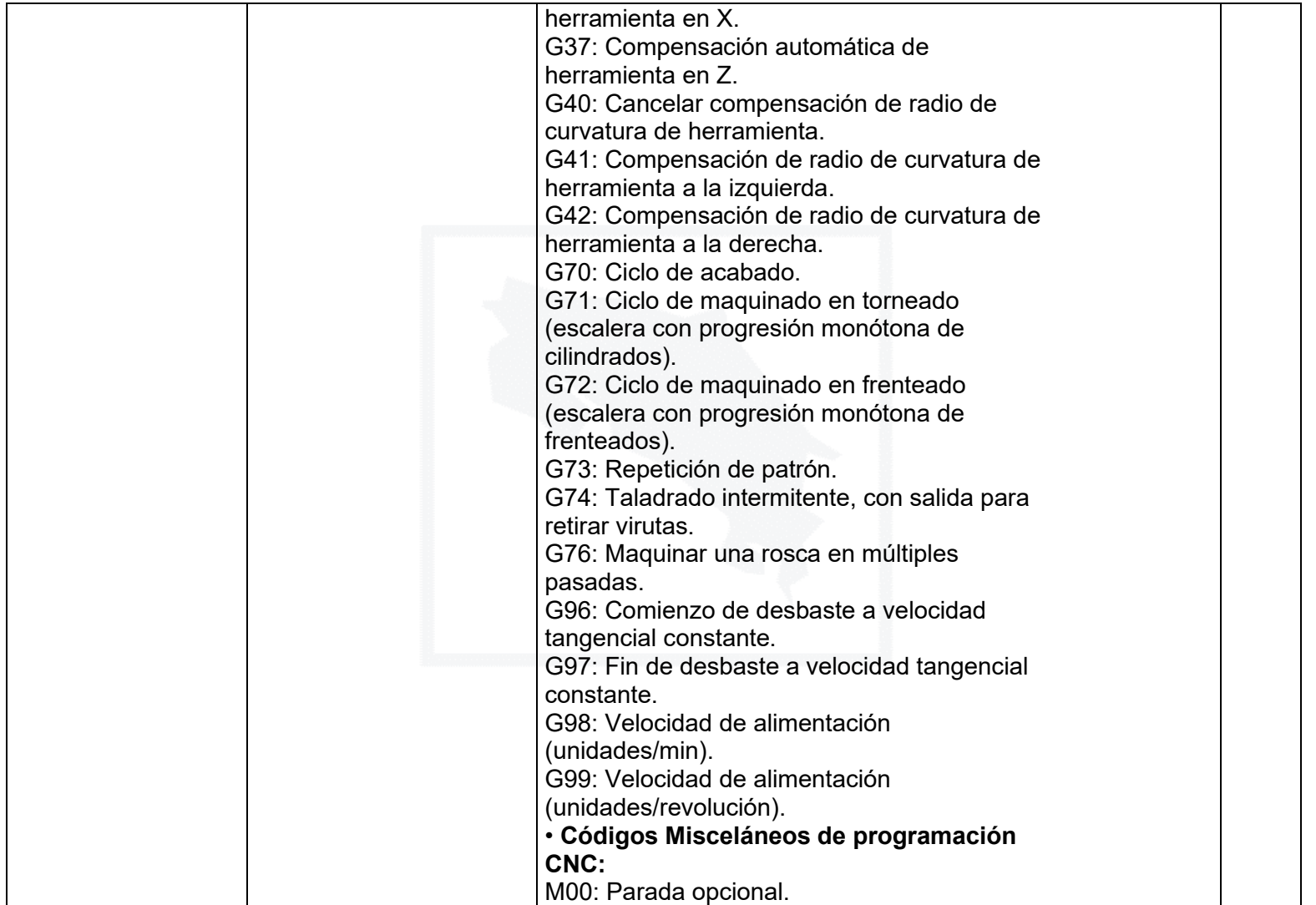

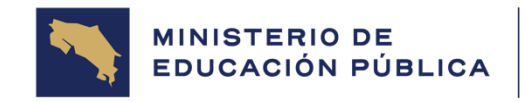

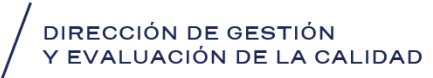

Página 17 de 26

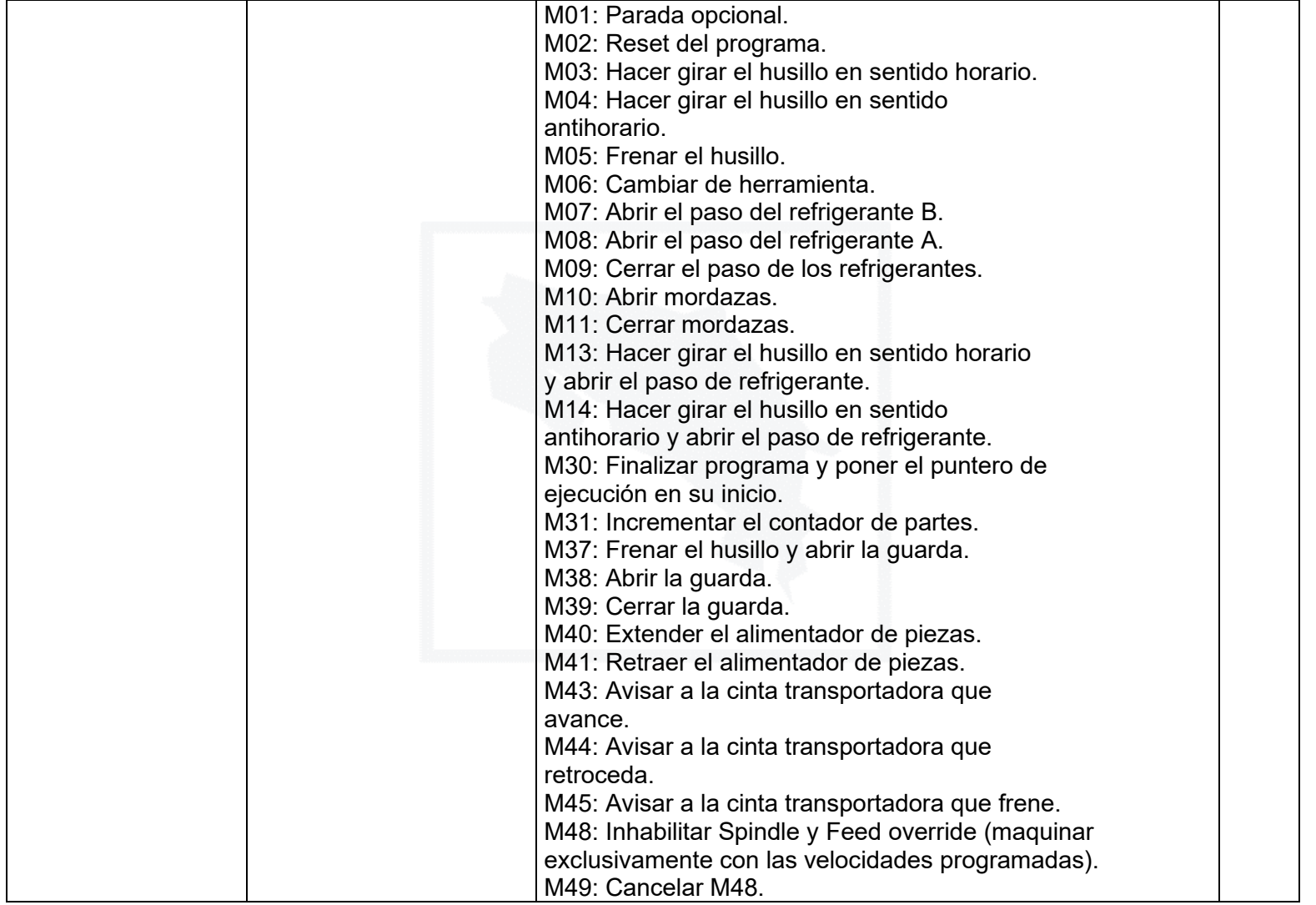

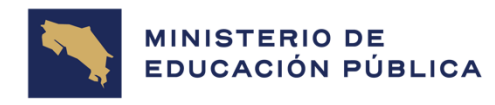

Página 18 de 26

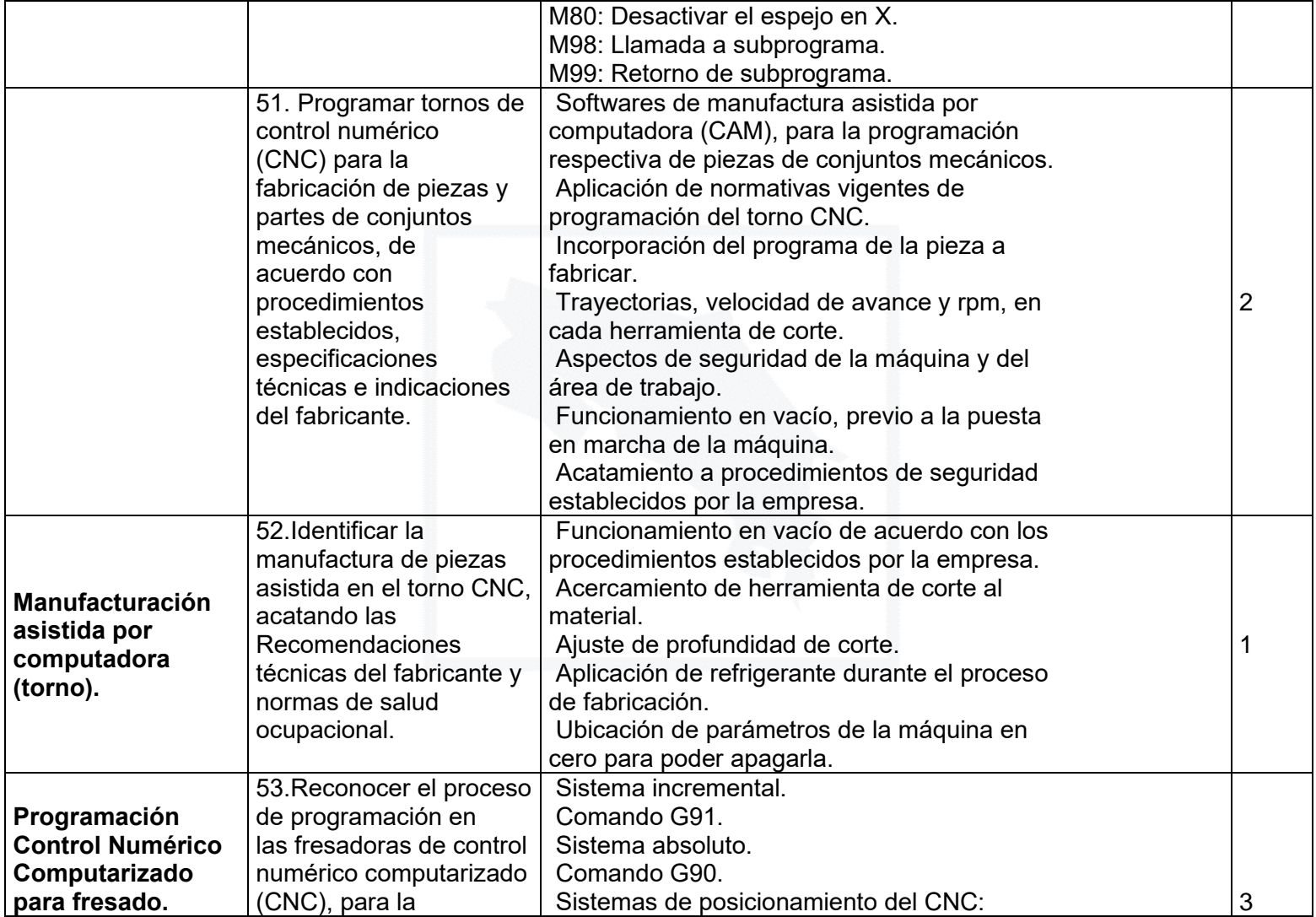

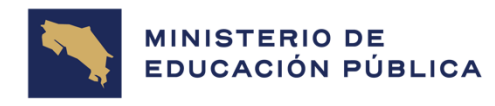

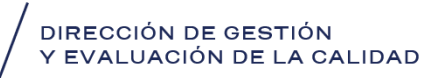

Página 19 de 26

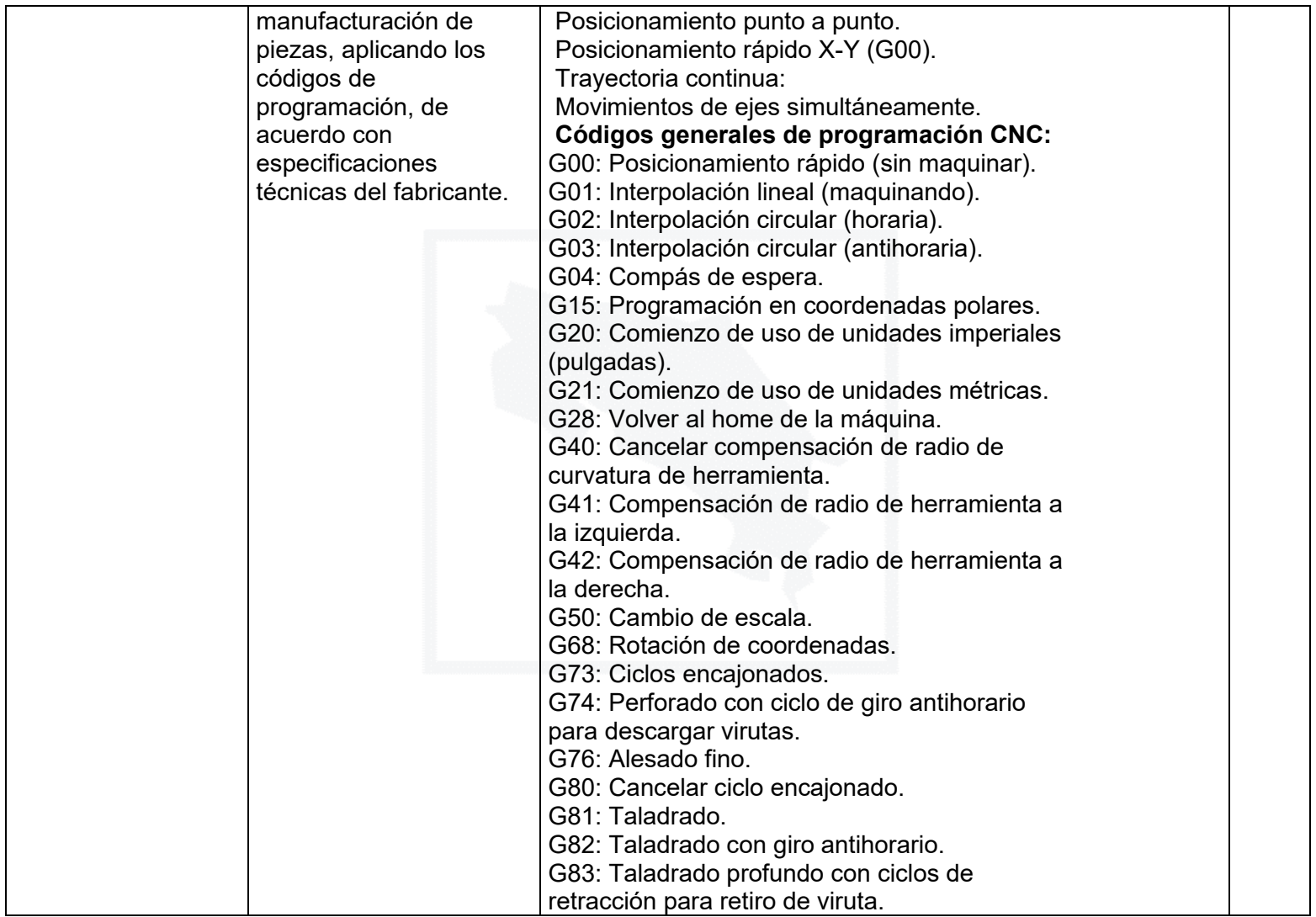

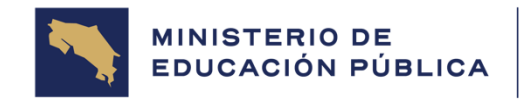

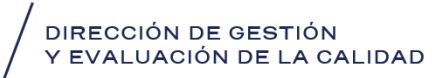

Página 20 de 26

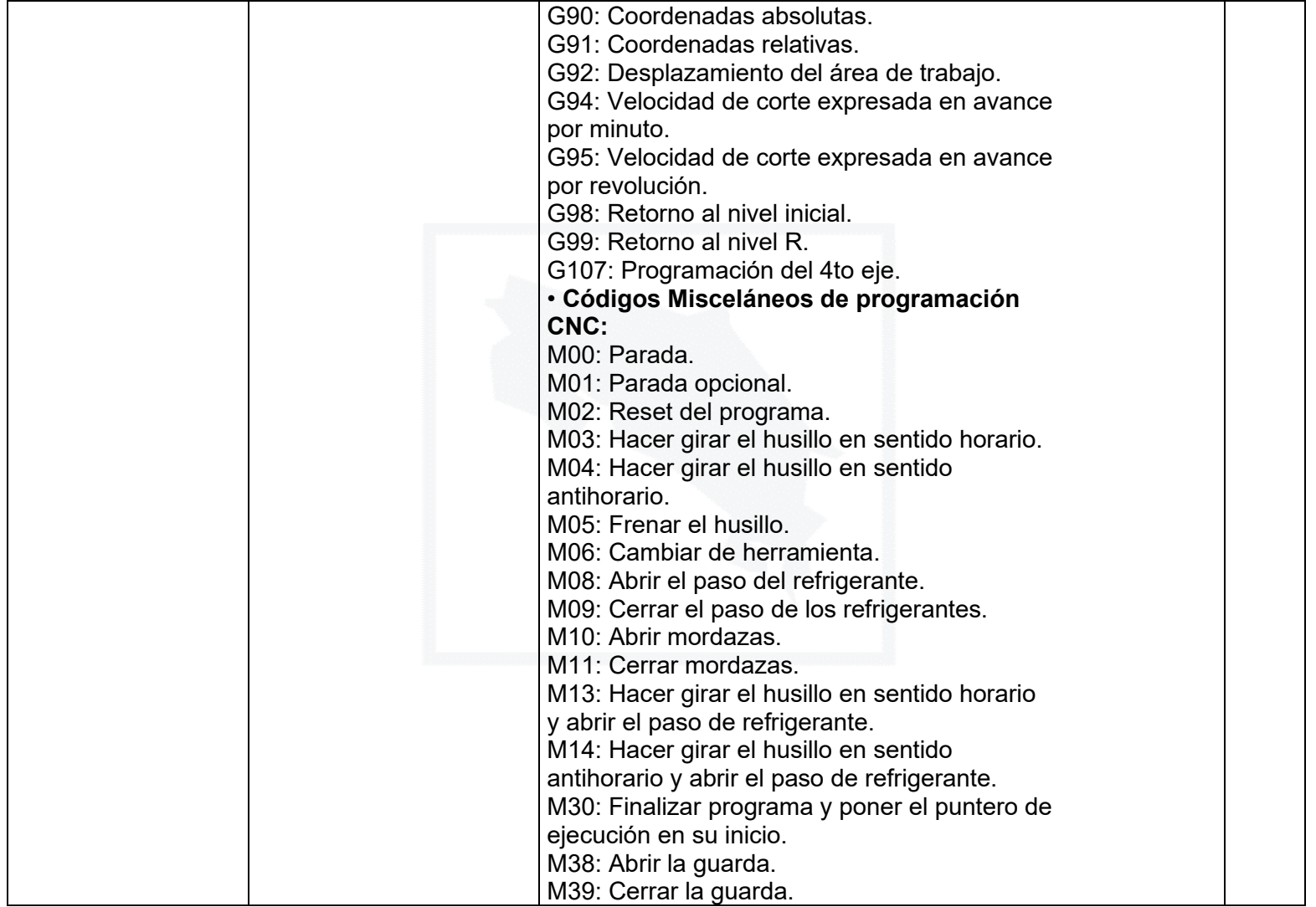

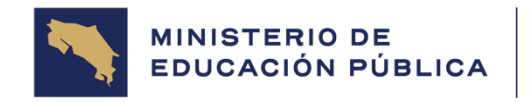

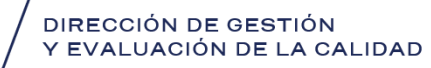

Página 21 de 26

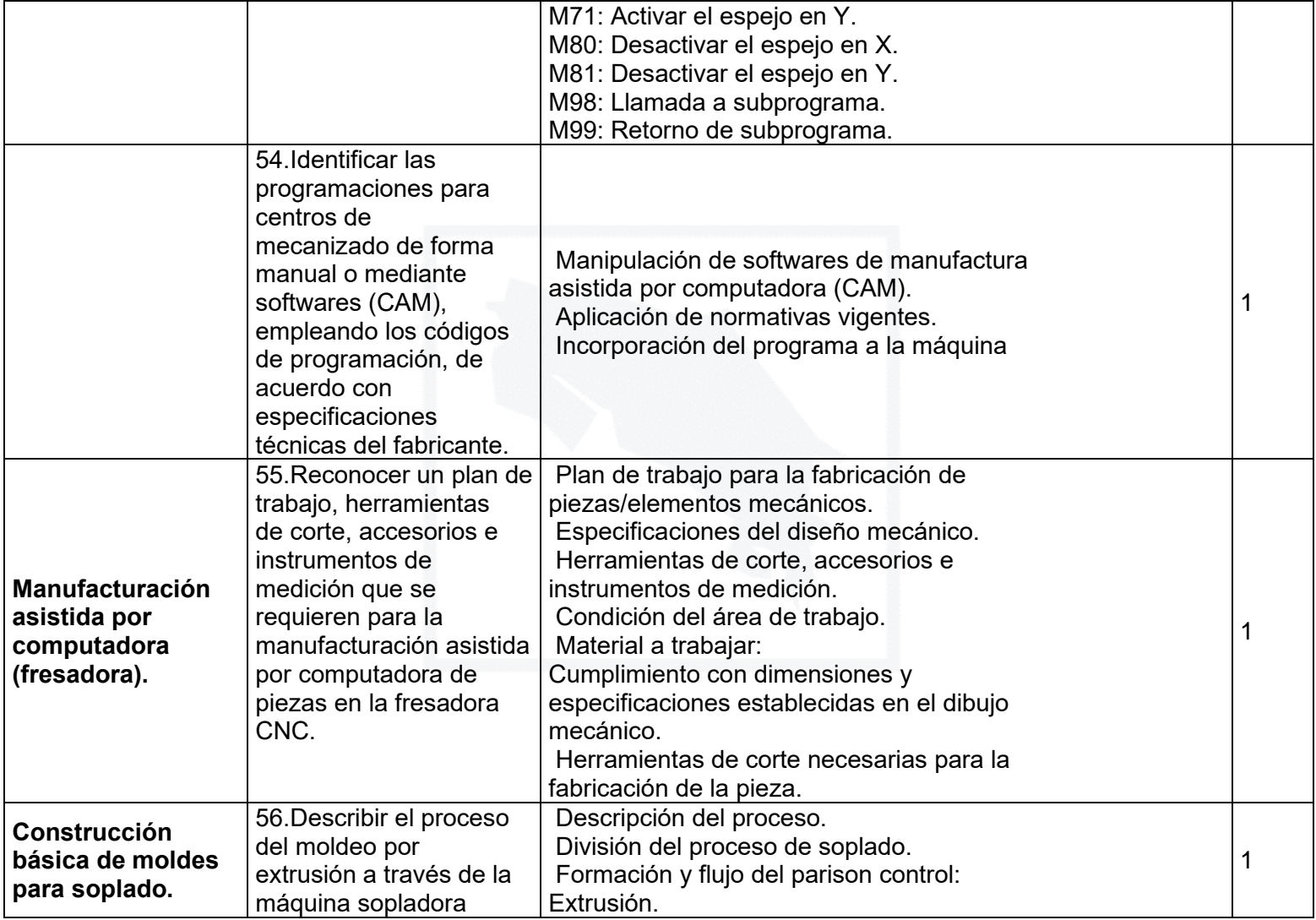

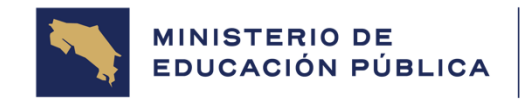

## .<br>DIRECCIÓN DE GESTIÓN<br>Y EVALUACIÓN DE LA CALIDAD

Página 22 de 26

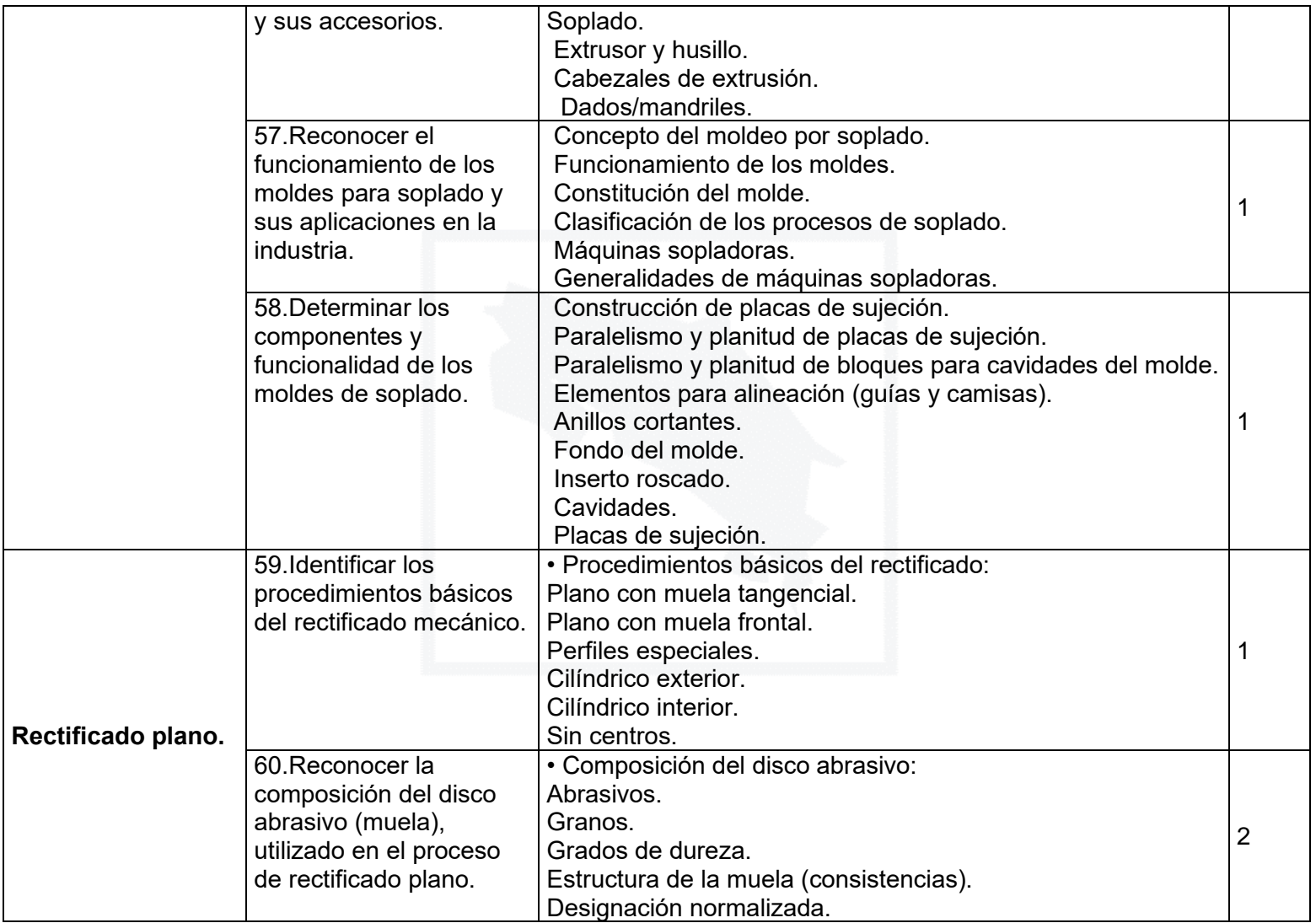

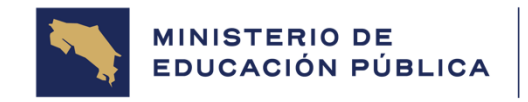

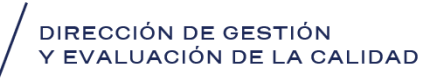

Página 23 de 26

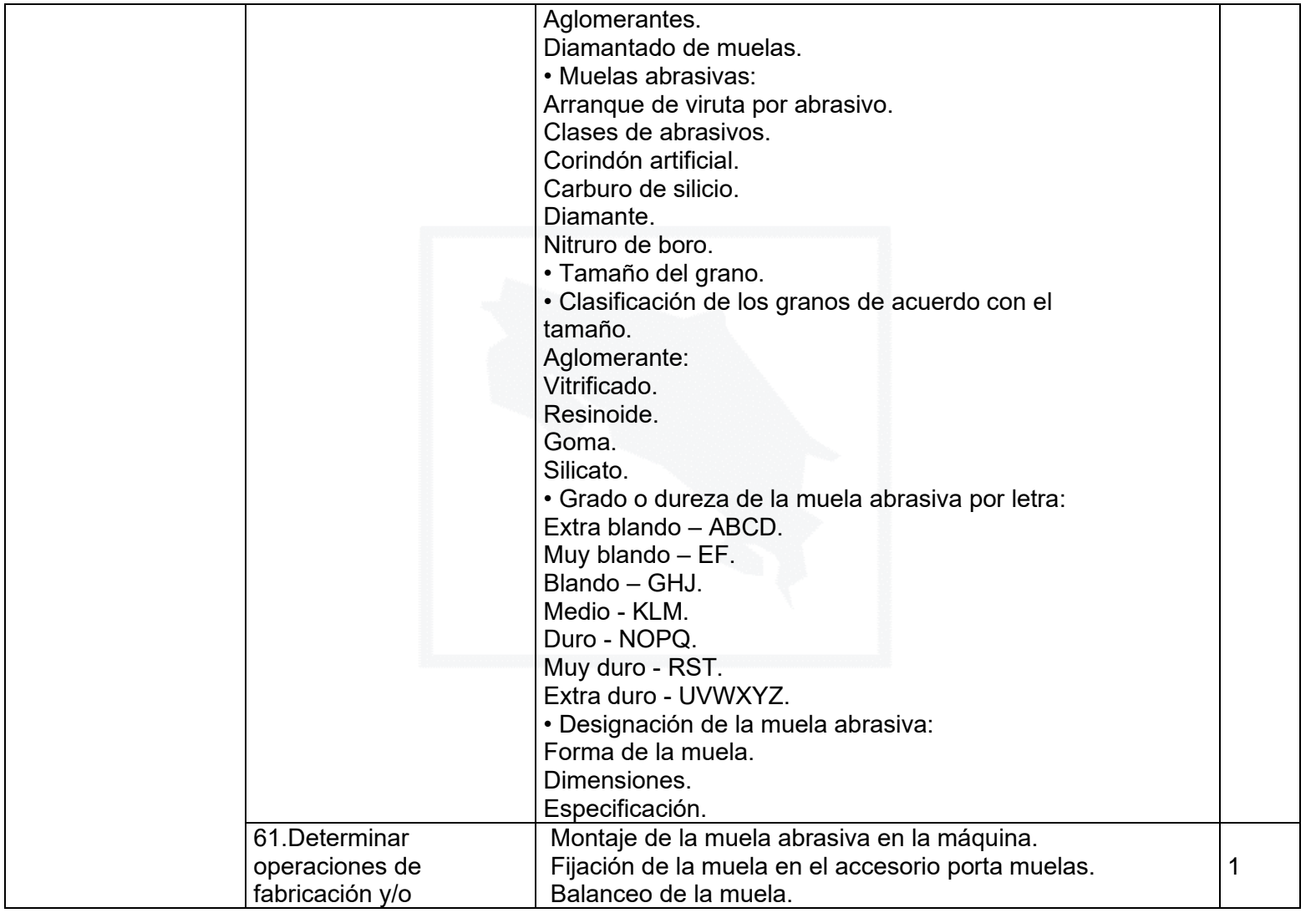

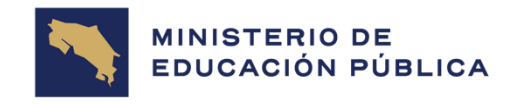

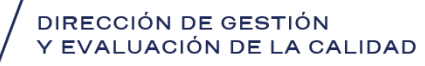

Página 24 de 26

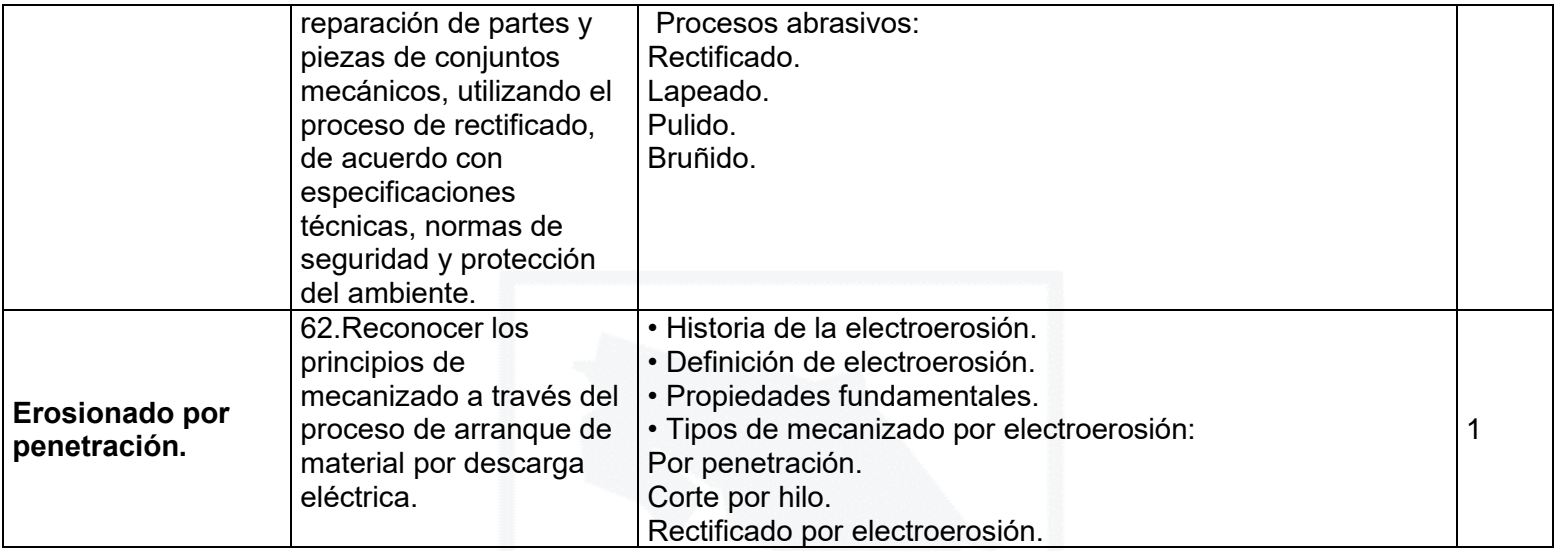

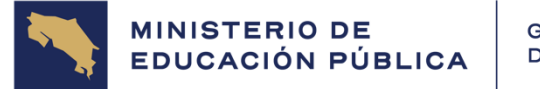

GOBIERNO DE COSTA RICA

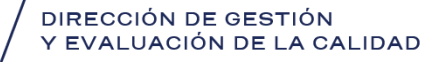

Página 25 de 26

#### **ANEXO 1**

#### **GLOSARIO**

#### **DEFINICIÓN OPERACIONAL DE LOS VERBOS QUE SE UTILIZAN EN LOS OBJETIVOS TEMÁTICOS A NIVEL TÉCNICO.**

#### **DETERMINAR**:

Señalar, marcar, distinguir, obtener un valor, escoger un concepto, término, fórmula, característica o procedimiento de acuerdo a un criterio técnico. Manifestar variedad de ideas, poner a la vista los dominios técnicos utilizados, poner en práctica las diferentes normas, reglamentos, códigos técnicos normalizados. Emplear principios, procedimientos que le son propios para conseguir determinado fin.

#### **DISTINGUIR**:

Diferenciar entre dos o más conceptos, fenómenos, situaciones y procesos. Conocer las particularidades que caracterizan a cada uno por separado. Características de los distintos proyectos, de las fases en un proceso técnico, causas y efectos de un fenómeno físico, mecánico, eléctrico, otros.

#### **IDENTIFICAR:**

Establecer diferencias, semejanzas, características técnicas, físicas, eléctricas, mecánicas, químicas, hechos, elementos, acciones, eventos y/o situaciones.

#### **RESOLVER:**

Dar solución a problemas de cálculo dentro del campo técnico mediante la aplicación de una o varios procesos. Hallar la solución de un problema, decidir el procedimiento apropiado para lograrlo, va más allá del simple cálculo.

#### **RECONOCER:**

Conocer los nombres, símbolos, características, elementos constitutivos, conceptos, criterios, ejemplos y procesos de un fenómeno o hecho y su funcionalidad.

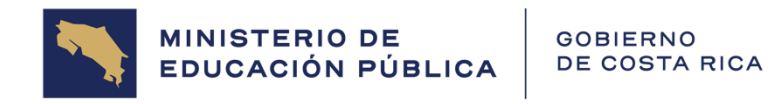

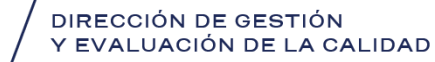

Página 26 de 26

### Elaborado por la Comisión Nacional

### Especialidades técnicas 2024

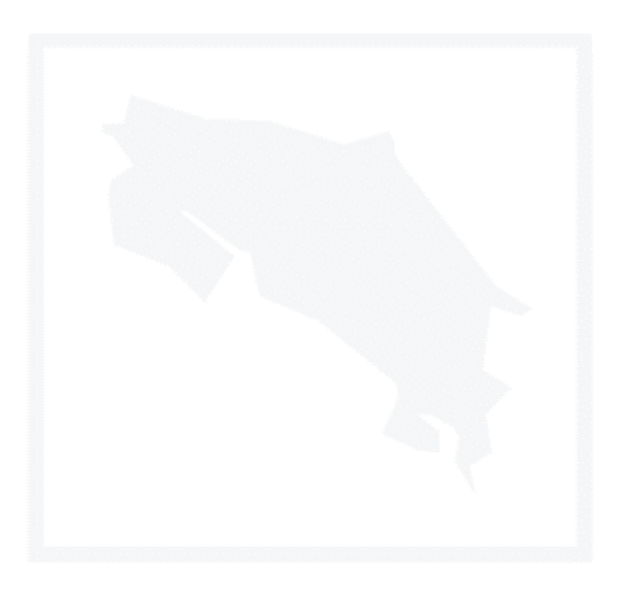